## **Formation**

Le consortium organise régulièrement des formations à destination de la communauté ESUP-Portail.

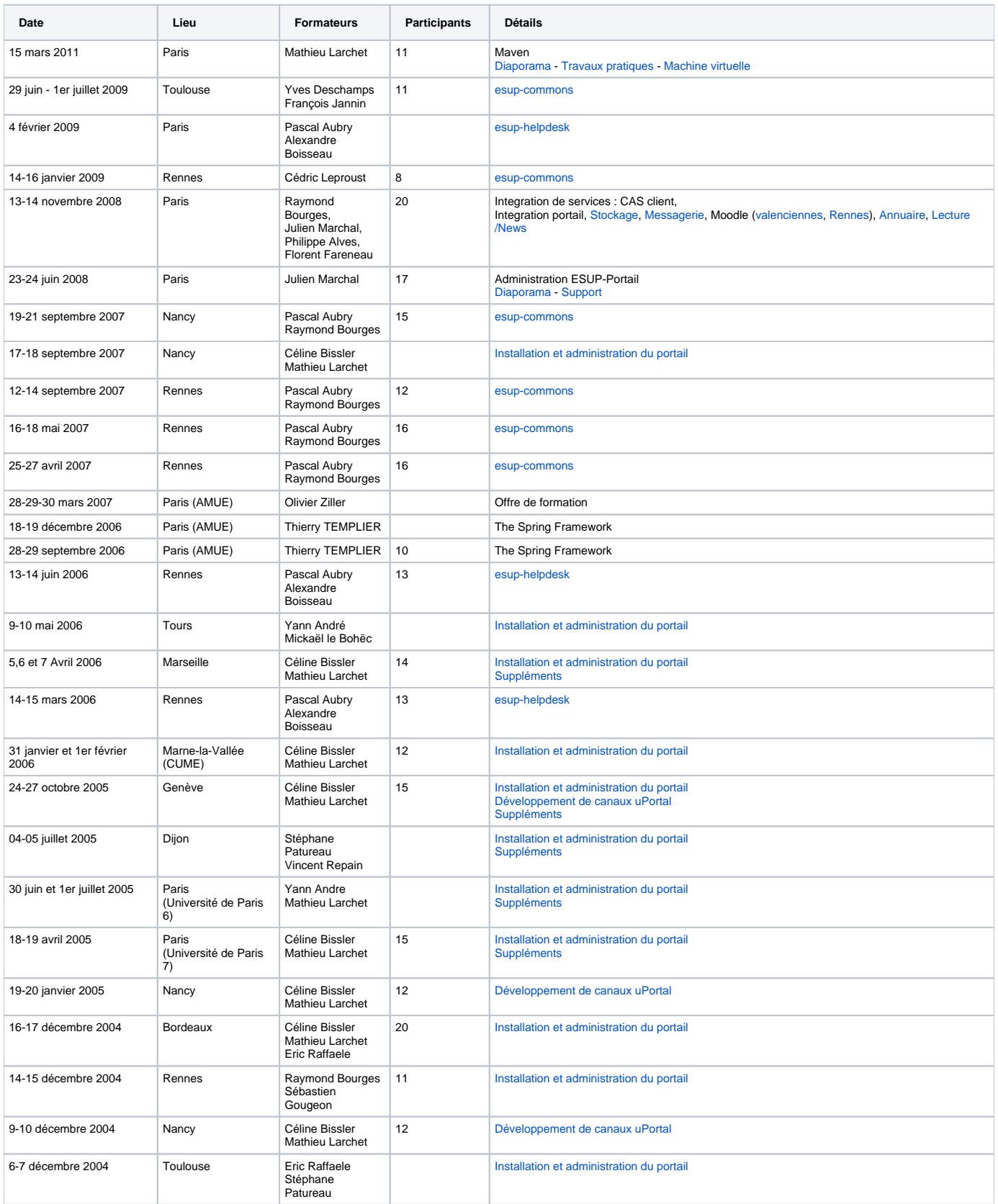

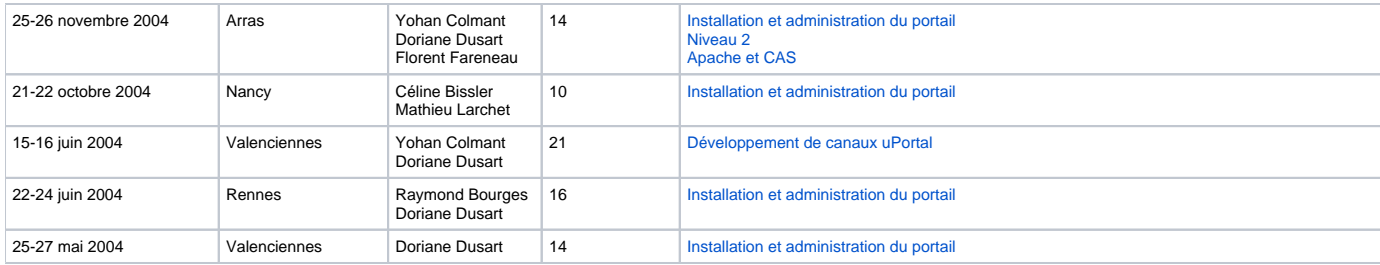